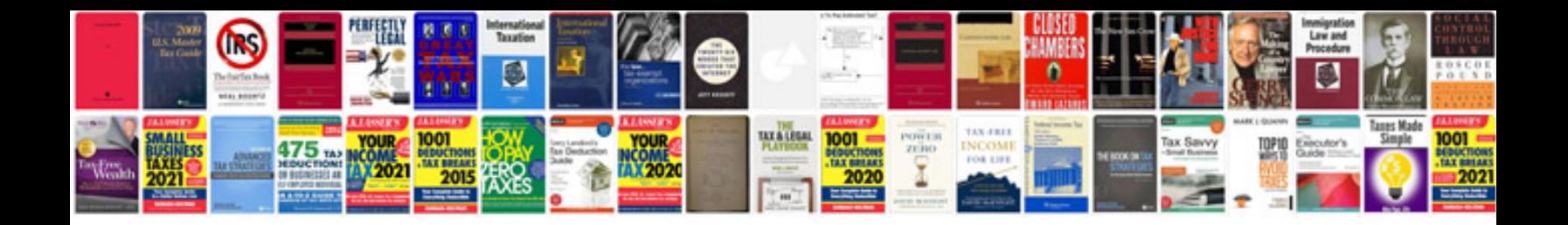

**Physics for scientists and engineers giancoli solutions manual**

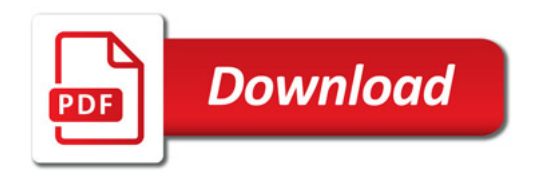

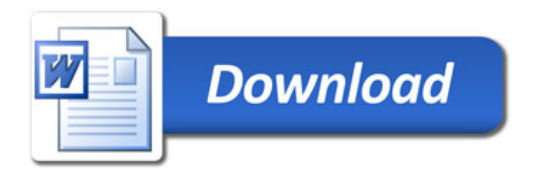